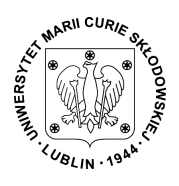

# **PISMO OKÓLNE**

## **Nr 5/2013**

## **Rektora Uniwersytetu Marii Curie-Skłodowskiej w Lublinie**

### **z dnia 2 lipca 2013 r.**

## *w sprawie tworzenia identyfikatorów w systemach informatycznych zarządzanych przez LubMAN UMCS*

Na podstawie art. 66 ust. 2 ustawy z dnia 27 lipca 2005 r. - Prawo o szkolnictwie wyższym (tj. Dz. U. z 2012 r., poz. 572 z późn. zm.)

#### **określam, co następuje:**

#### **§ 1**

- 1. W związku z Zarządzeniem Nr 14/2013 Rektora UMCS z dnia 7 marca 2013 r. w sprawie wprowadzenia Regulaminu ochrony danych osobowych Uniwersytetu Marii Curie-Skłodowskiej w Lublinie, obowiązujący mechanizm tworzenia identyfikatorów w systemach informatycznych zarządzanych przez LubMAN UMCS jest następujący:
	- 1) **SAP** identyfikator składa się z nazwiska i pierwszej litery imienia.
	- 2) **Kadry Płace**  identyfikator składa się z nazwiska i pierwszej litery imienia.
	- 3) **Almistor:**
		- a) dla kierowników Dziekanatu: XXXXkdiK XXXX identyfikator dziekanatu, K – kolejny numer jednocyfrowy,
		- b) osoby w Dziekanacie mają identyfikatory w postaci: XXXXdtwK XXXX identyfikator dziekanatu, K – kolejny numer jednocyfrowy, a po wyczerpaniu cyfr kolejne litery alfabetu,
		- c) dla Kolegium w Radomiu: koleradK K kolejny numer jednocyfrowy,
		- d) dla Centrum Kształcenia i Obsługi Studiów oraz Biura ds. Obsługi Studiów i Studentów Zagranicznych: umcsdts $K - K - k$ olejny numer jednocyfrowy, a po wyczerpaniu cyfr kolejne litery alfabetu,
		- e) dla Biura Spraw Studenckich: umcsdssK K kolejny numer jednocyfrowy, a po wyczerpaniu cyfr kolejne litery alfabetu,
		- f) dla Kancelarii UMCS: umcsdkuK K kolejny numer jednocyfrowy,
- g) dla Działu Finansowego: umcsdfuK K kolejny numer jednocyfrowy, a po wyczerpaniu cyfr kolejne litery alfabetu.
- 4) **System Legitymacji Elektronicznej** identyfikator składa się z nazwiska i pierwszej litery imienia.
- 5) **EduROAM UMCS** identyfikator dla pracowników: nazwisko i pierwsza litera imienia (w przypadku powtarzającego się identyfikatora: nazwisko i dwie pierwsze litery imienia itd.), studentów: s i numer legitymacji umieszczony na blankiecie ELS np. s123456, doktoranci: d i nr legitymacji doktoranta (z blankietu ELD) np. d123456.
- 6) **U3** identyfikator zawiera zawsze na początku "umcs-" a pozostałą cześć tworzy użytkownik. Musi ona zawierać przynajmniej 3 znaki i powinna zawierać tylko małe litery i cyfry.
- 7) **Poczta elektroniczna "ZEUS"** identyfikator to imie.nazwisko, pseudonim, imię, nazwisko.
- 8) **System Zarządzania Dostępem do Internetu** identyfikator składa się z nazwiska i pierwszej litery imienia.
- 9) **Serwis UMCS**  identyfikator składa się z nazwiska i pierwszej litery imienia.
- 10) **System Wspomagający wymianę Legitymacji Elektronicznych**:
	- a) identyfikatorem dla studentów jest numer PESEL,
	- b) identyfikatorem dla administratorów jest nazwisko i pierwsza litera imienia.
- 2. Dla systemów informatycznych, o których mowa w pkt 1, 2, 4, 8, 9 oraz 10 w przypadku nazwiska wieloczłonowego bierze się drugi człon.
- 3. Jeżeli istnieje już użytkownik o danym loginie należy dodać drugą literę imienia.
- 4. W przypadku ograniczenia liczby liter identyfikatora dla długich nazwisk należy pominąć pierwszą literę imienia.

**§ 2** 

Pismo okólne wchodzi w życie z dniem podpisania.

#### **R E K T O R**

dr hab. Stanisław Michałowski, prof. nadzw.